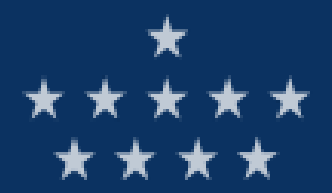

Royal Observatory of Belgium

ORFEUS Coordination Meeting Bucharest 24 September 2015

### Monitoring with Seismic Noise

Thomas Lecocq Royal Observatory of Belgium Seismology-Gravimetry

> [Thomas.Lecocq@seismology.be](mailto:Thomas.Lecocq@seismology.be) @seismotom

Corentin Caudron – E. O. Singapore Raphaël De Plaen – Univ. Luxemburg Florent Brenguier – Univ. Grenoble

# MSNoise in Brief

- Python Package
- Based on **existing** data archive
- Uses ObsPy
- Uses SoA python modules (statsmodels, etc)
- No need to know Python (would help though)
- Documented
- Tested (somehow)
- Help available GitHub & Mailing list
- Example of Research codes  $\rightarrow$  Operational

# MSNoise in Brief 2

- Install & configure SeisComP3
- Acquire data in real time
- Install Anaconda (that is Python)
- Install MSNoise
- Configure (few) parameters
- Run the workflow
- Enjoy

### Seismologists in Belgium, uh?

# Seismic Activity

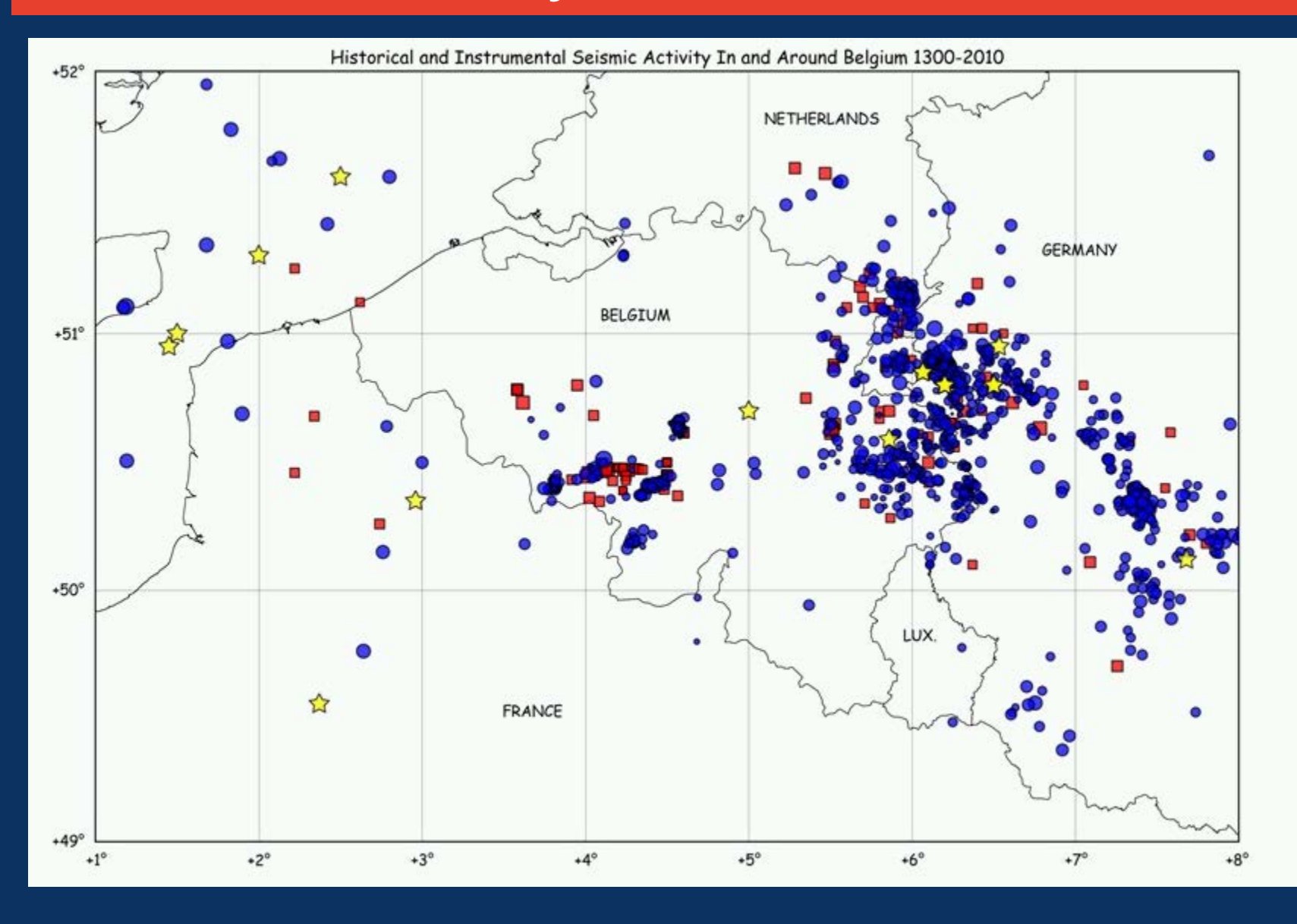

### Infrastructure at risk

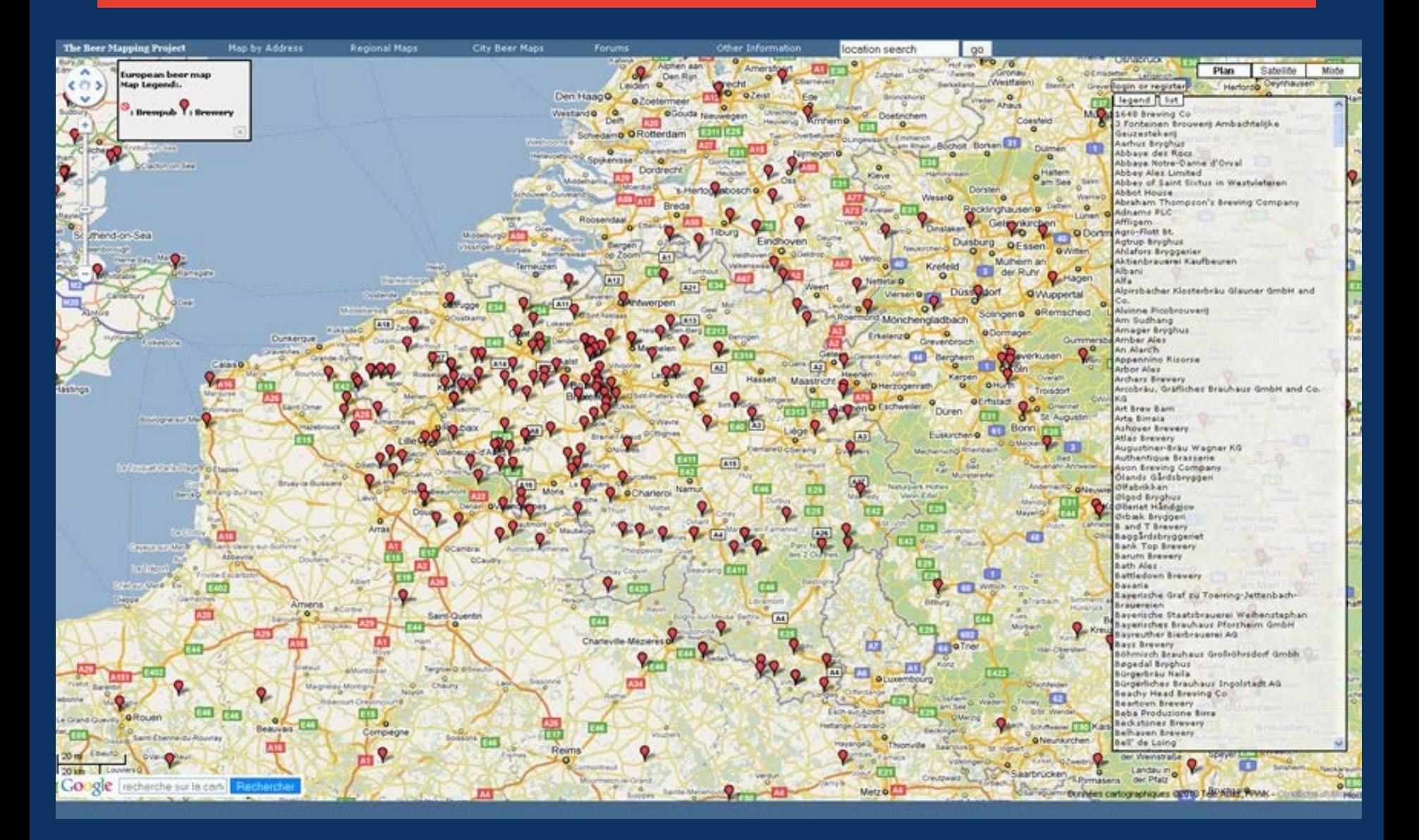

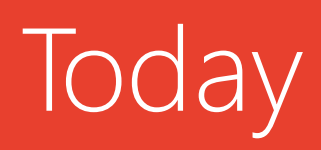

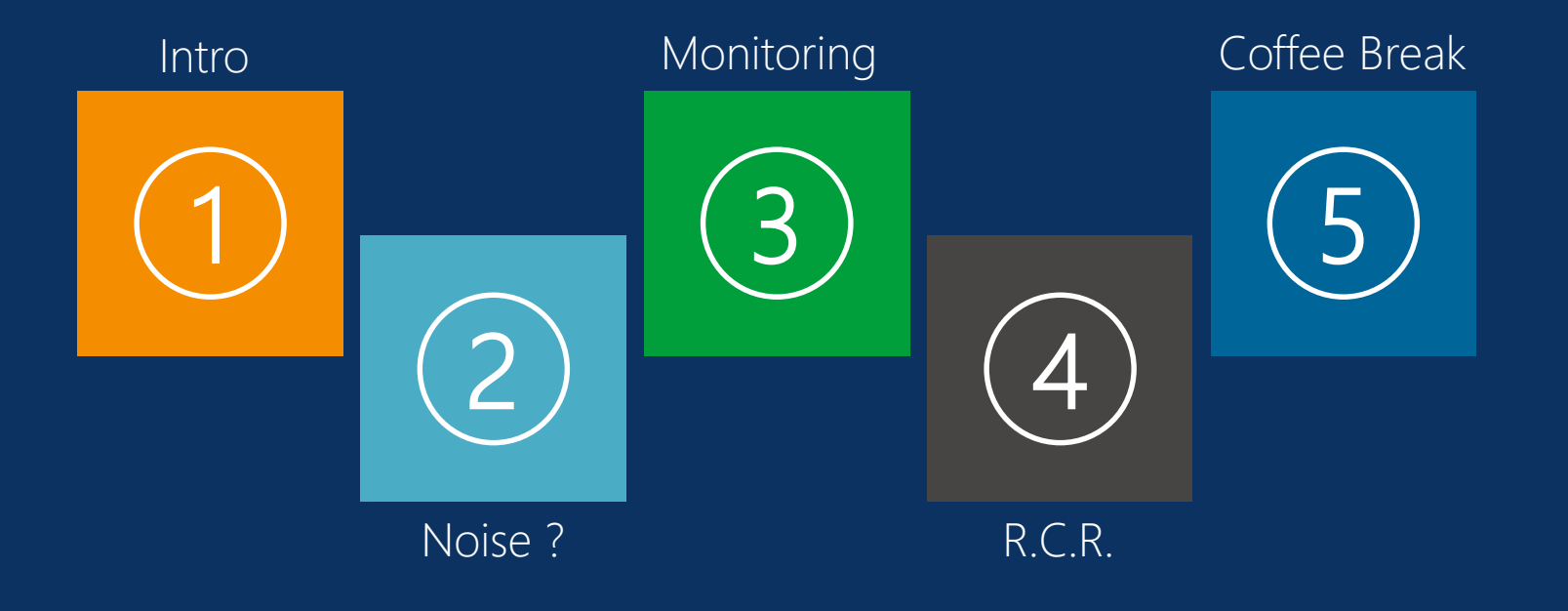

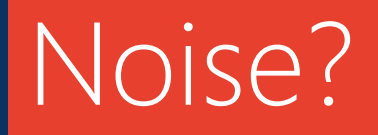

[20-1] s

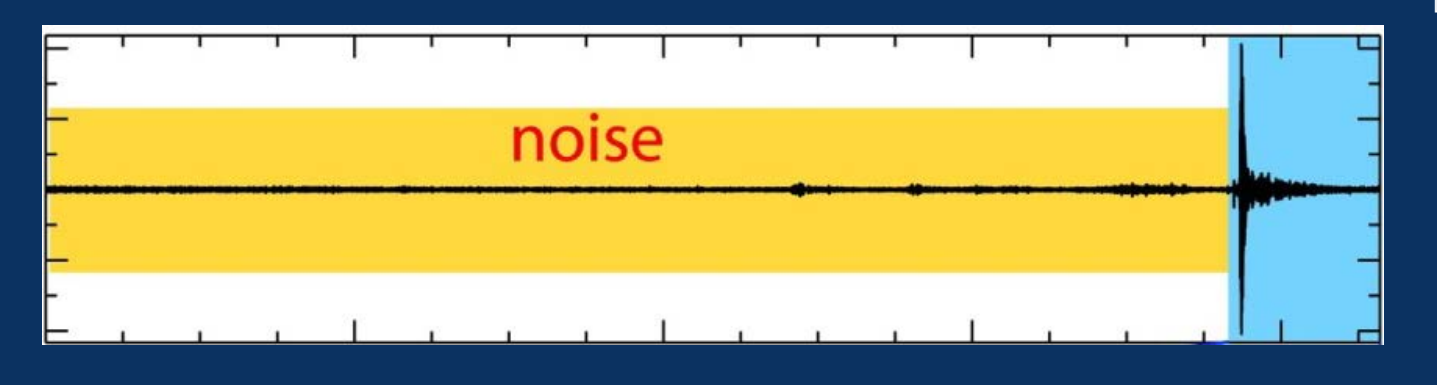

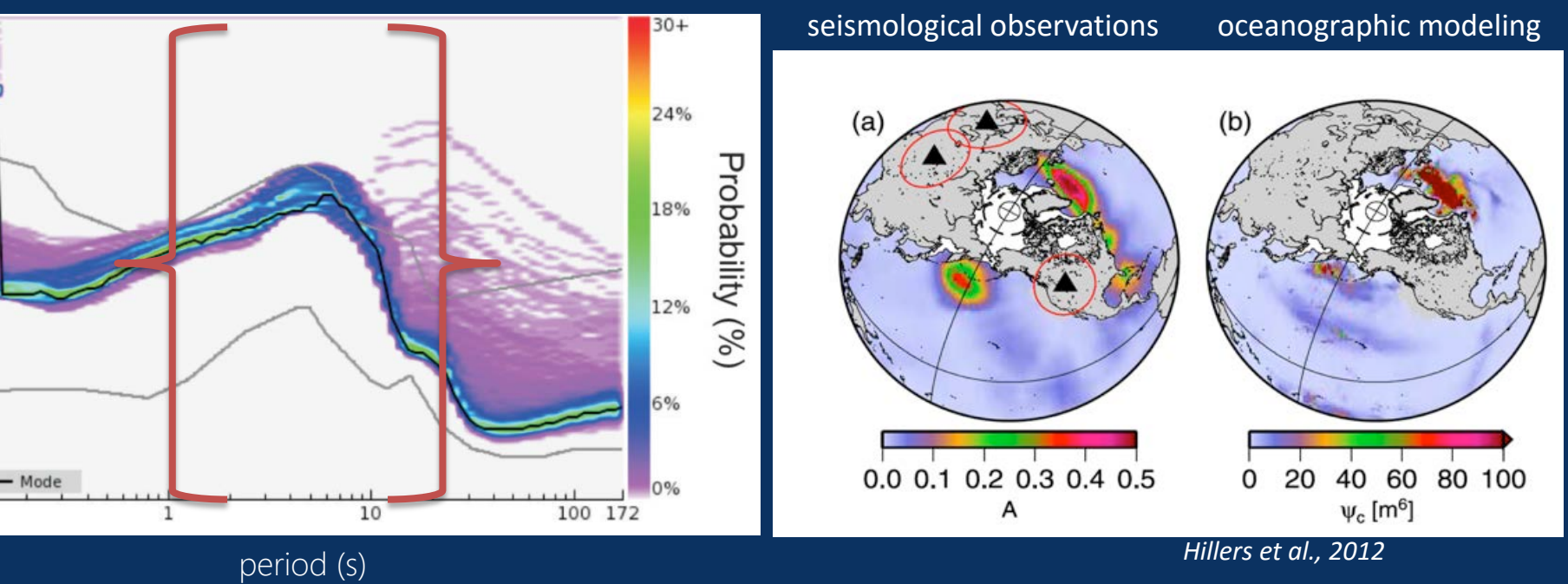

# Why Noise @ ROB?

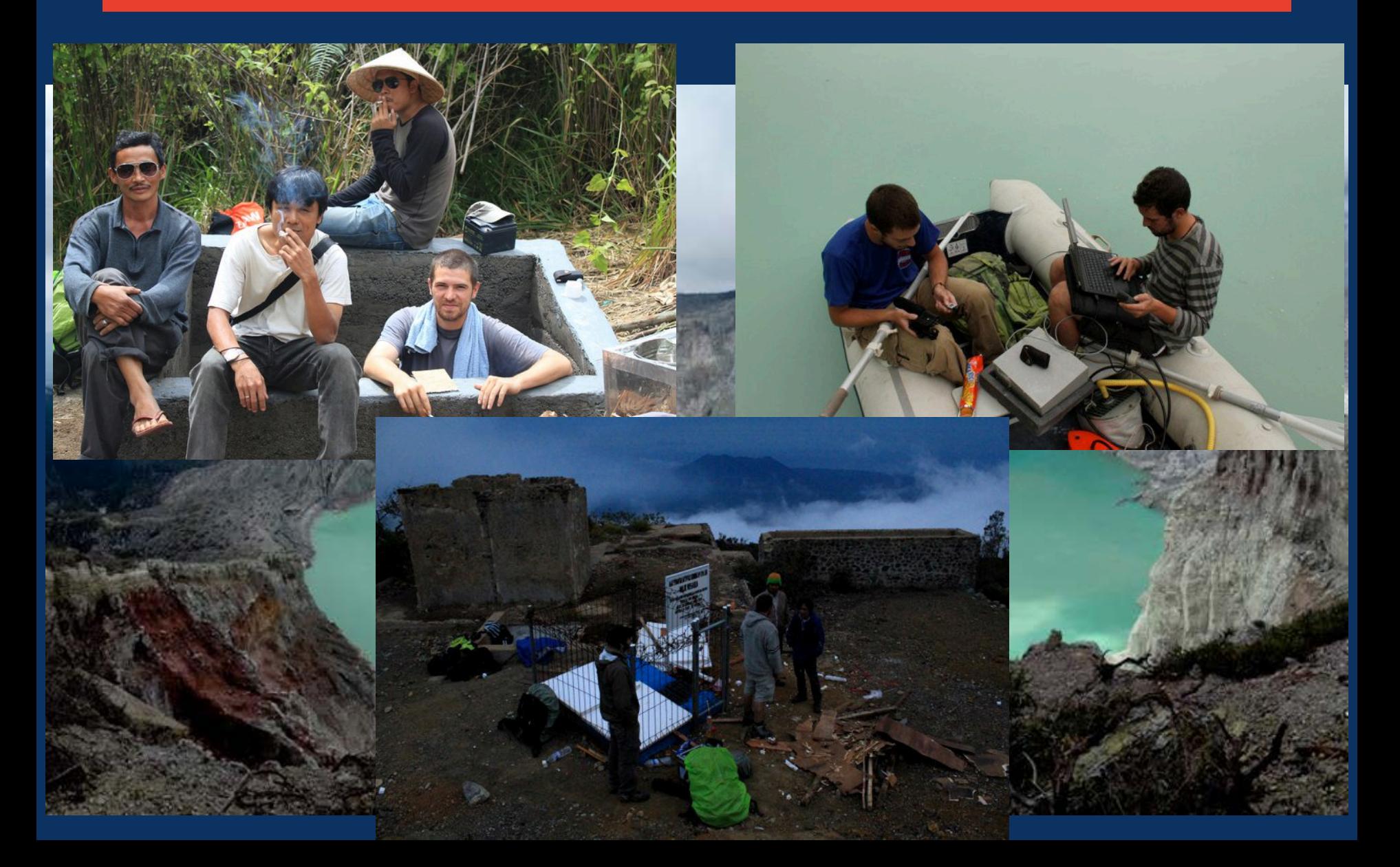

# Noise: Always present but...

Z component seismic signal daily variation in year 2013 ECHI SSB **WUS SCZ** KIP nu. וי ATD UNM **HYB TAM MBO TAOE** HDC MPG **SERVIE** ROCAM RODM **NOUC OMA** SPB der ж 계 CRZF CAN **TRIS** COYC PAF **DRV**  $CCD<sub>2</sub>$ 

GMT 2014 Jul 3 13:39:42

# Ambient seismic noise ([20-1] s)

Temporal changes in amplitude and azimuths

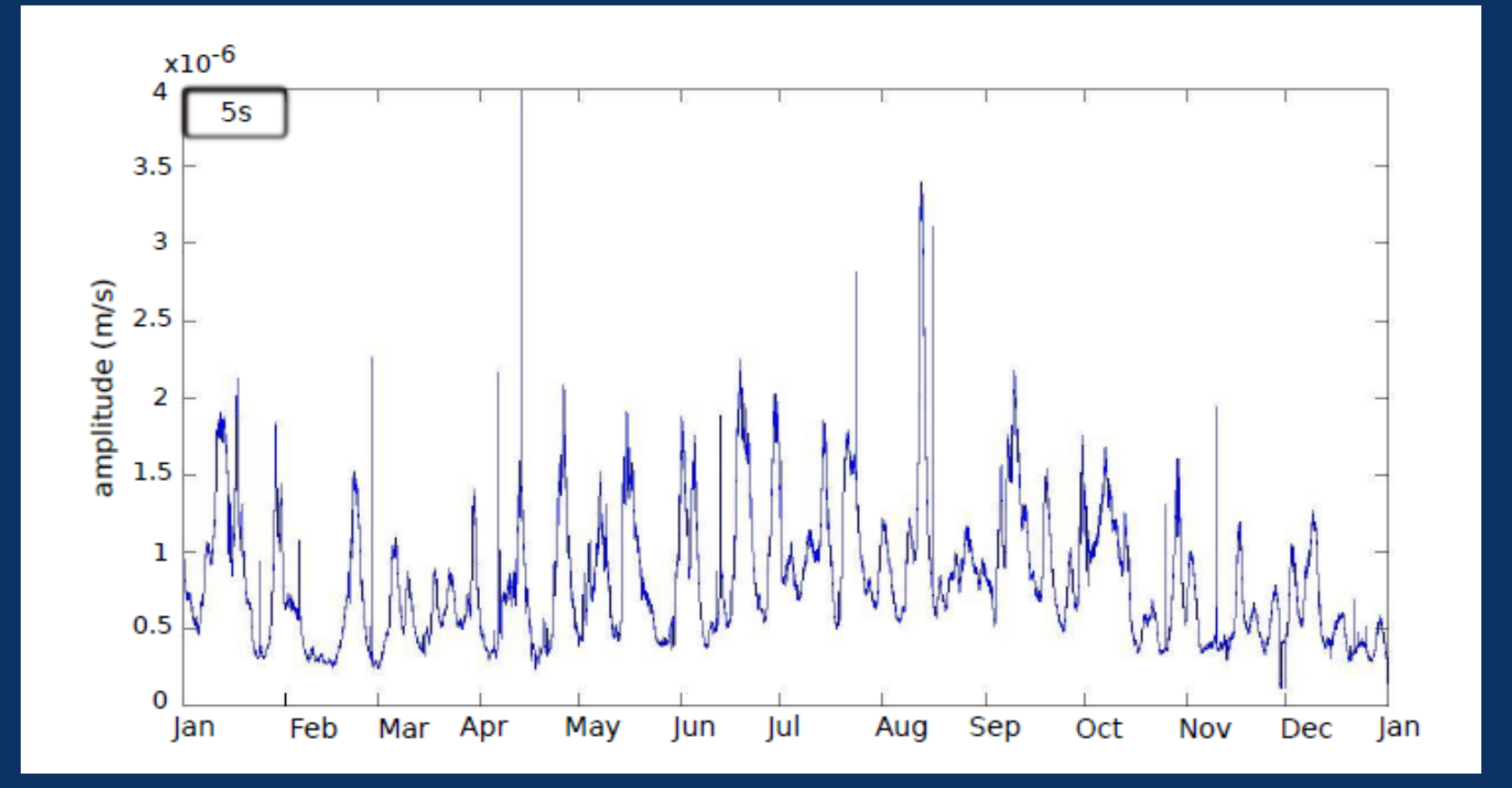

#### Extracting coherent waveforms from noise

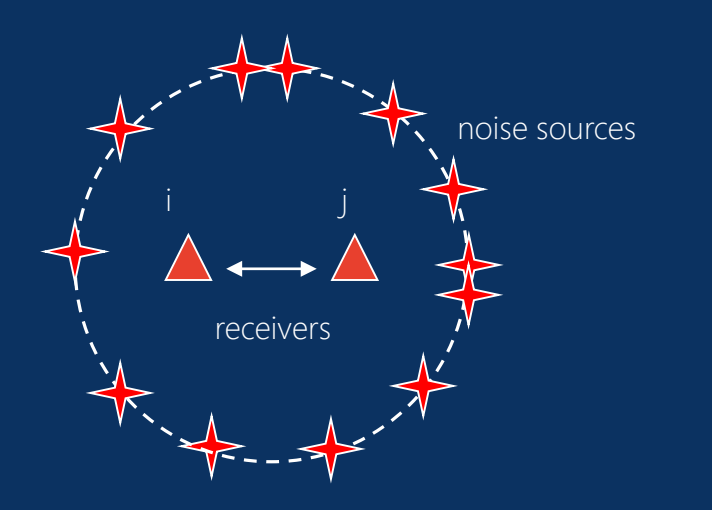

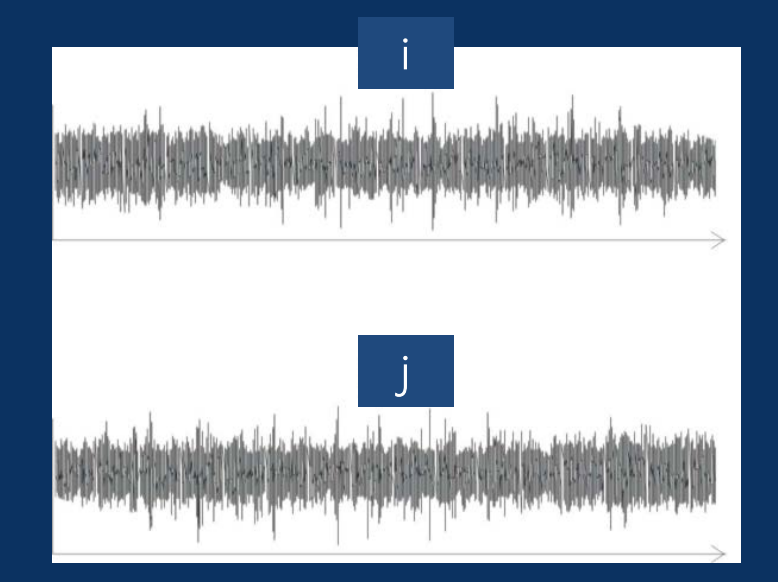

#### Extracting coherent waveforms from noise

#### Extraction of Green's functions from correlations of seismic noise

$$
\frac{d}{d\tau} C(\tau, \vec{r}_A, \vec{r}_B) = \frac{-\sigma^2}{4 a} (G_a(\tau, \vec{r}_A, \vec{r}_B) - G_a(-\tau, \vec{r}_A, \vec{r}_B))
$$

Campillo. 2006

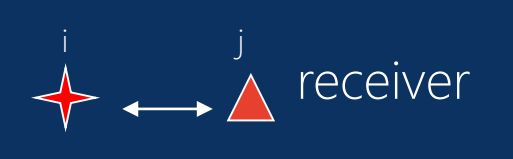

 $G_{i,j} =$ 

receiver

Virtual source

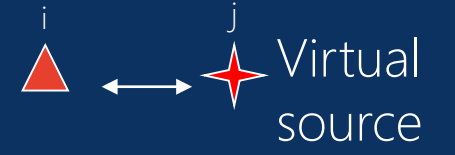

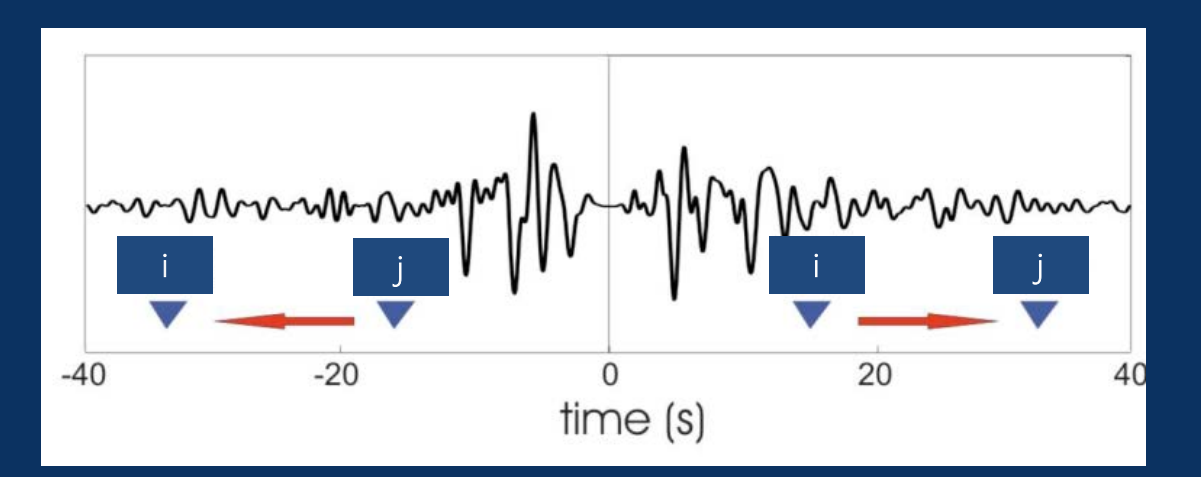

# dv/v from noise

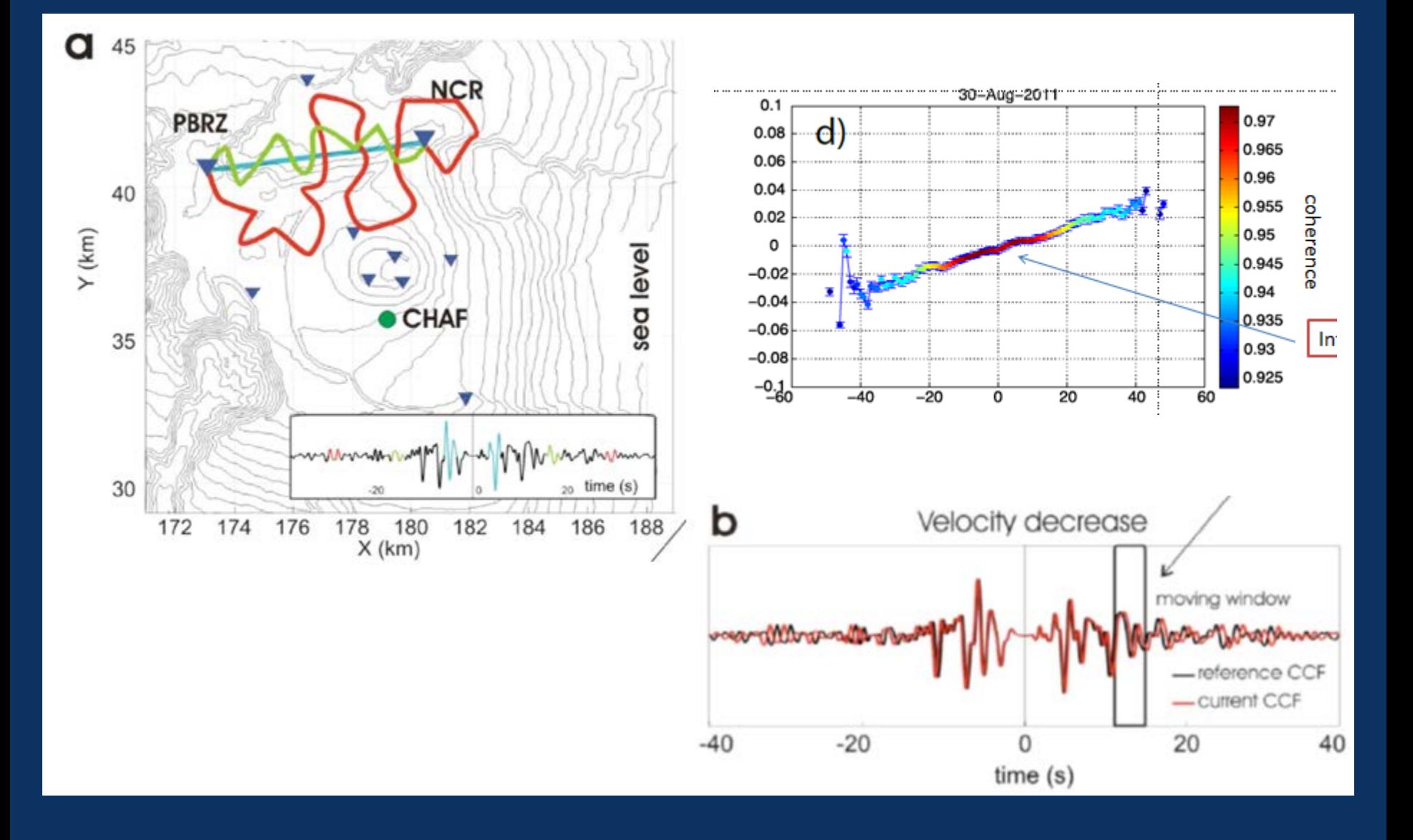

#### Monitoring with Seismic Noise

Using ambient noise cross-correlation

- Crustal seismic velocity changes can be due to:
- Air pressure changes (Silver et al. *BSSA,* 2007)

• Rainfall (Hillers et al. *EPSL,* 2014)

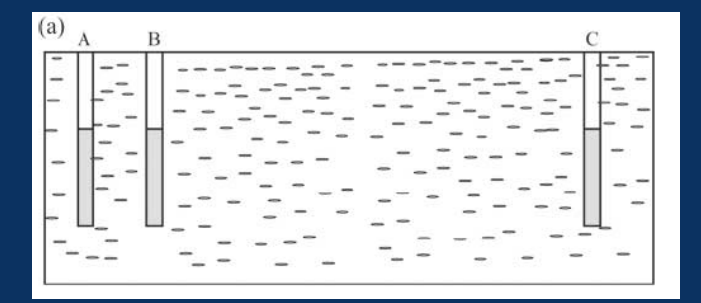

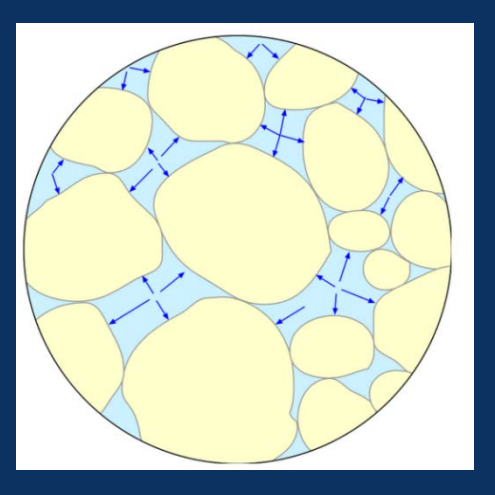

- Crustal seismic velocity changes can be due to:
- Tides (Yamamura et al. *JGR,* 2003)

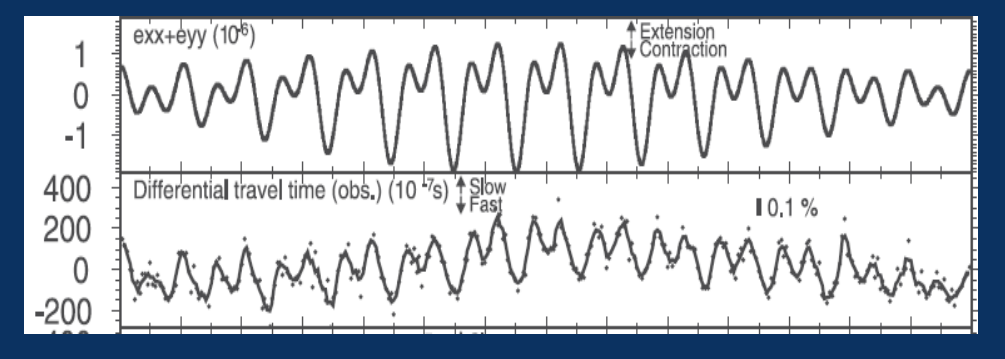

• Air temperature changes (Tsai *JGR,* 2011)

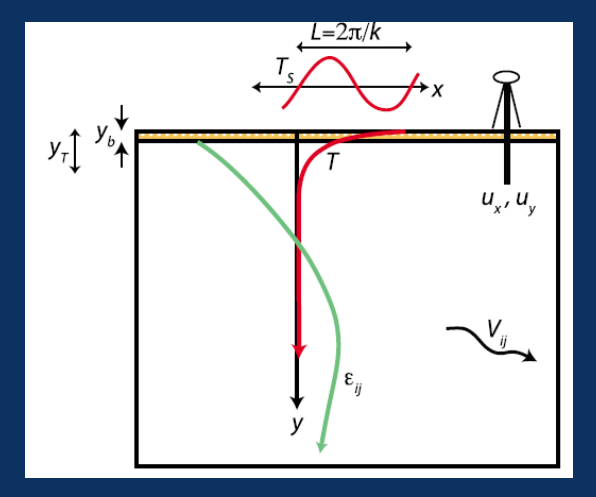

Crustal seismic velocity changes can be due to:

• Seismic waves (Brenguier et al. *Science,* 2008)

• Volcanic eruption preparation (Brenguier et al. *Nature Geosc.,* 2008)

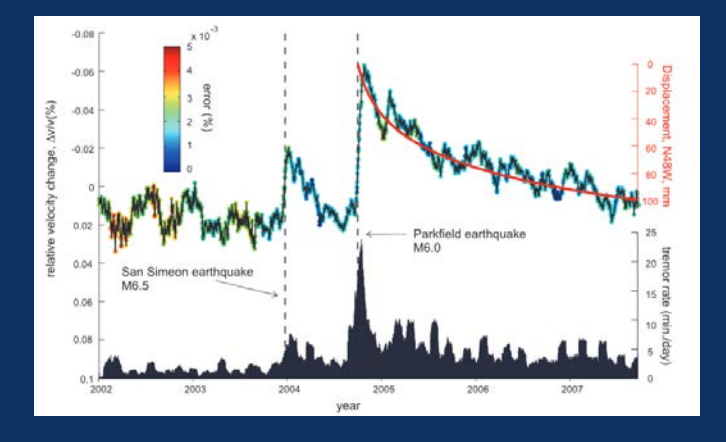

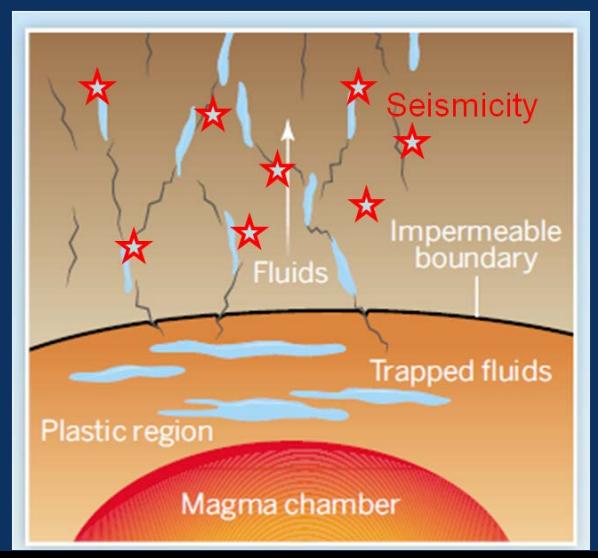

Crustal seismic velocity changes can be due to:

• Slope movements (Clarke et al. *GJI,* 2013)

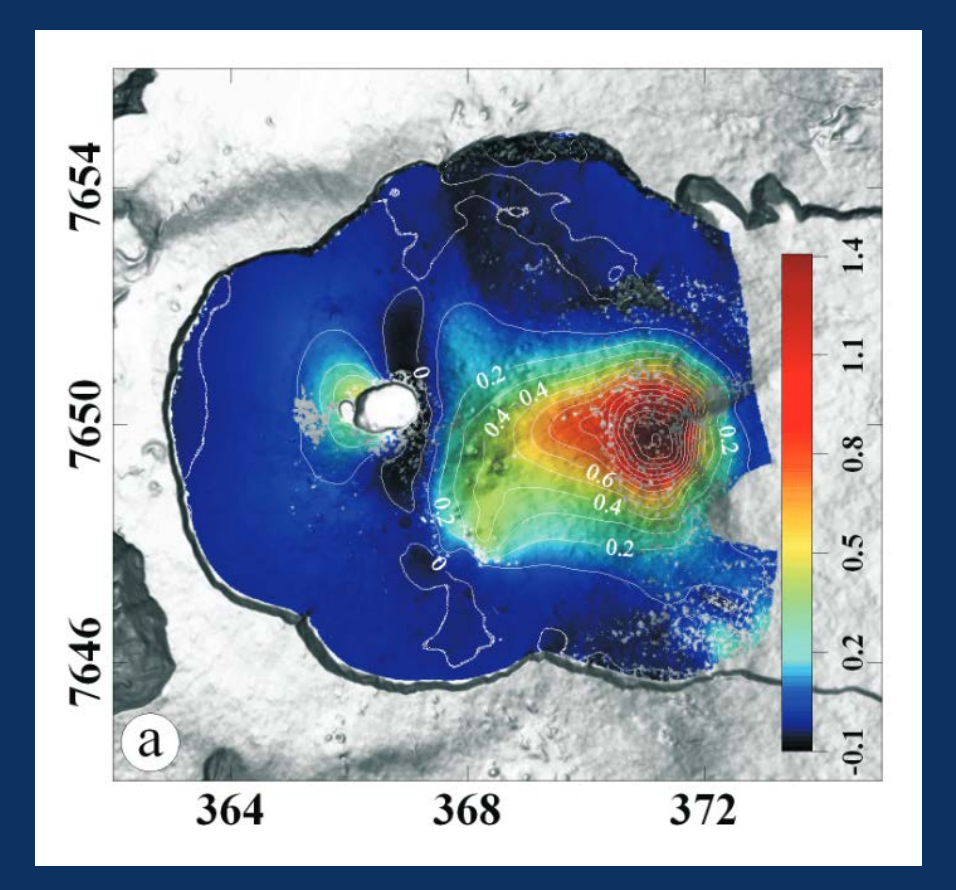

Studying the response of the crust to seismic shacking (Brenguier et al. *Science,* 2014):

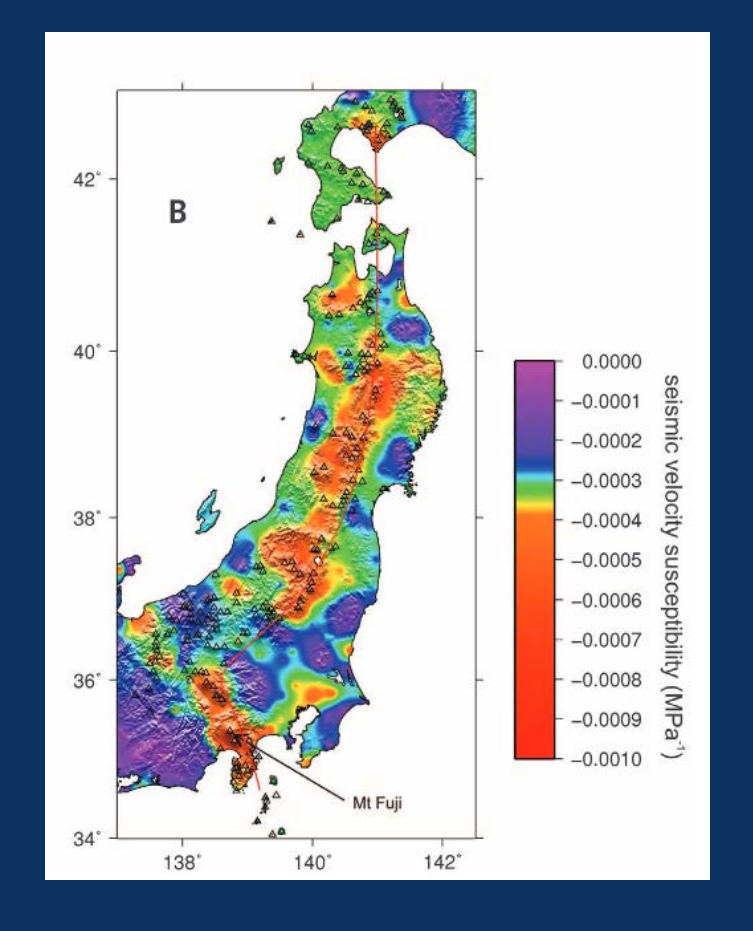

Monitoring volcanic eruption preparation (Brenguier et al. *Nature Geosc.,* 2008):

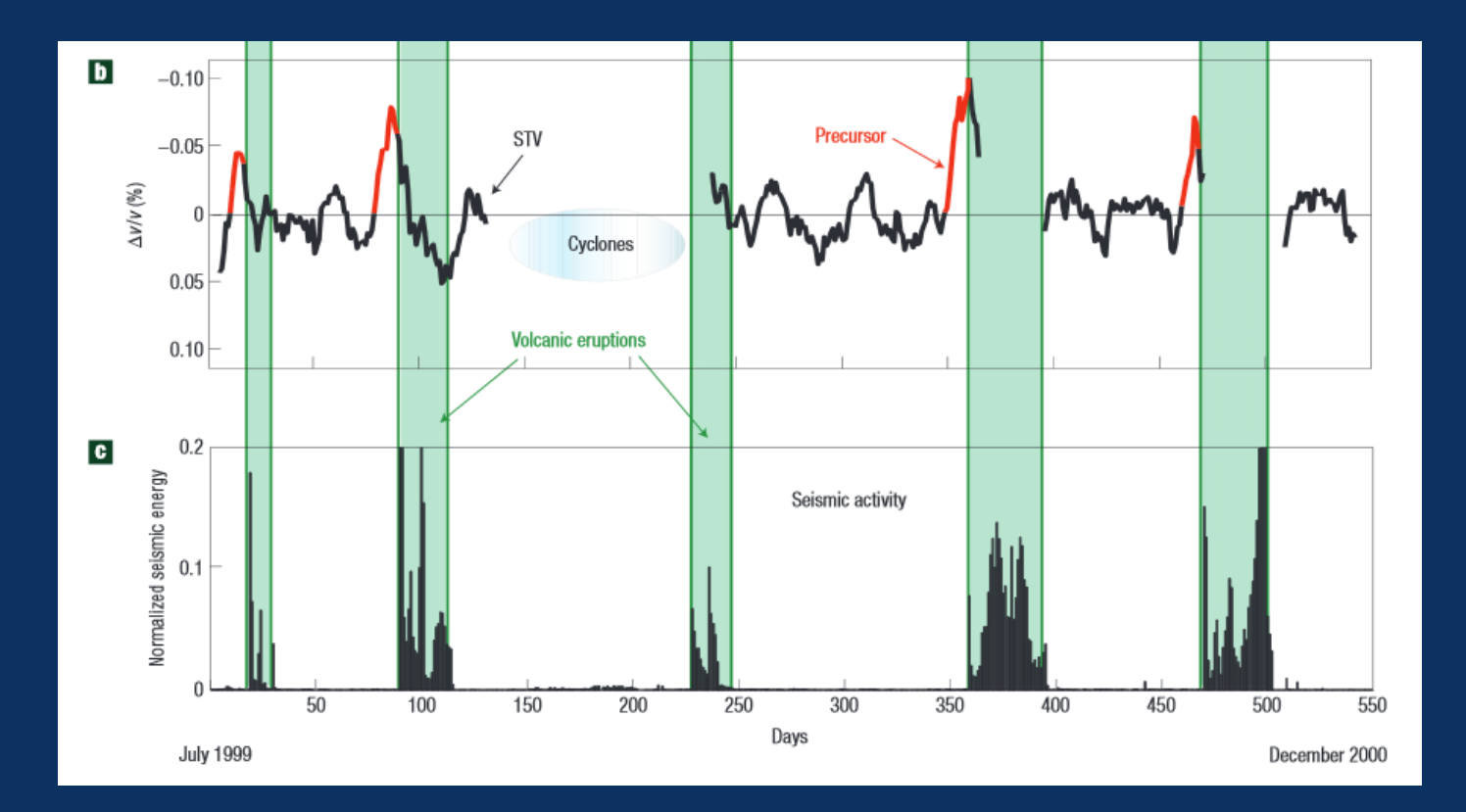

#### Monitoring landslides (Mainsant et al. *JGR,* 2012):

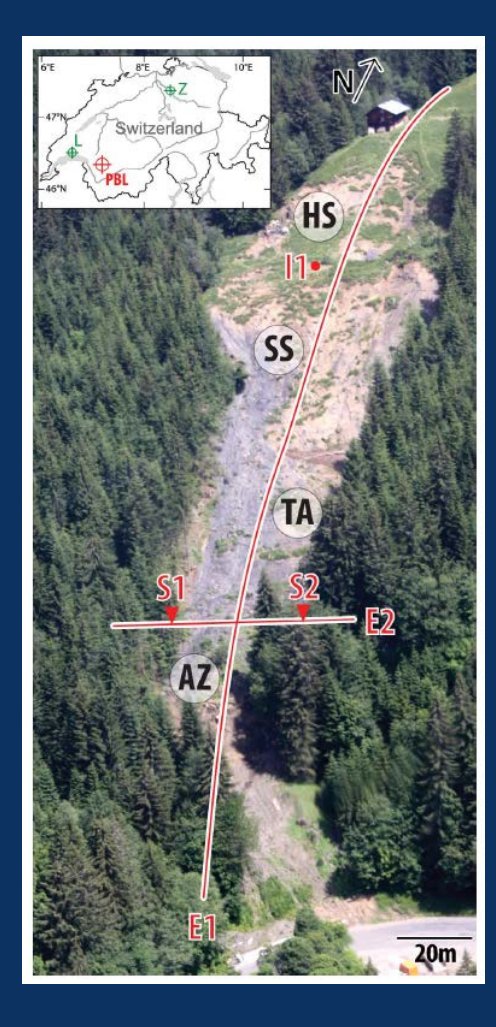

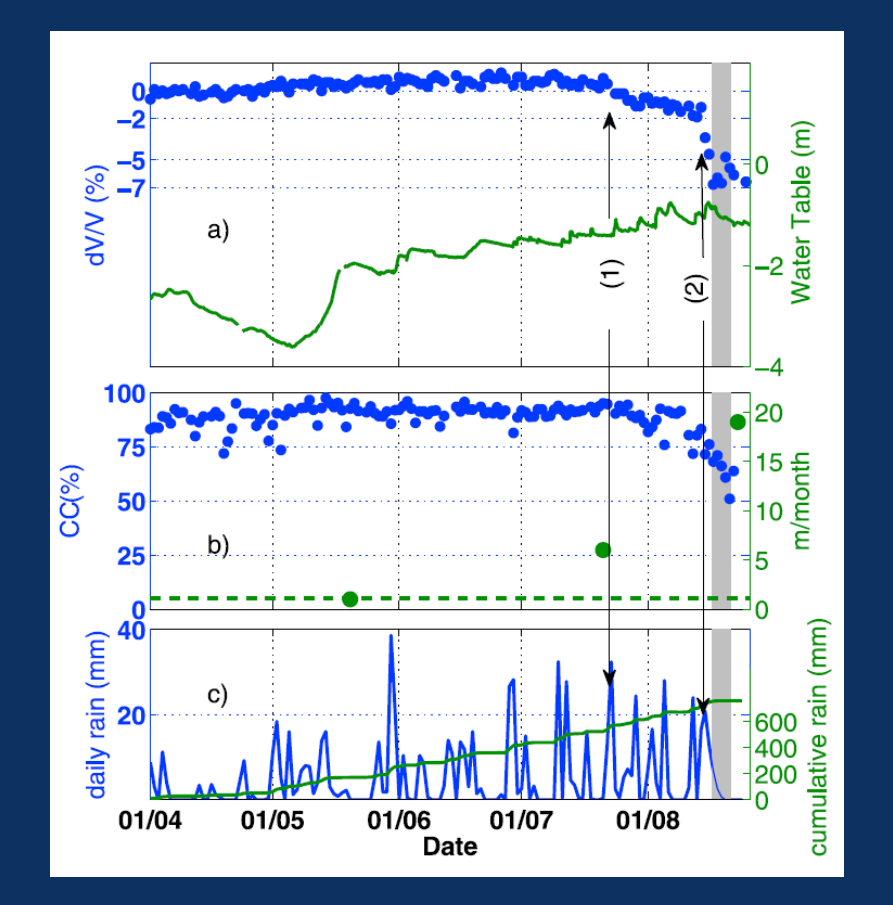

#### Monitoring industrial activities

#### Mining (Olivier et al. *,* 2015) Fluid injection (Hillers et al. *,* 2015)

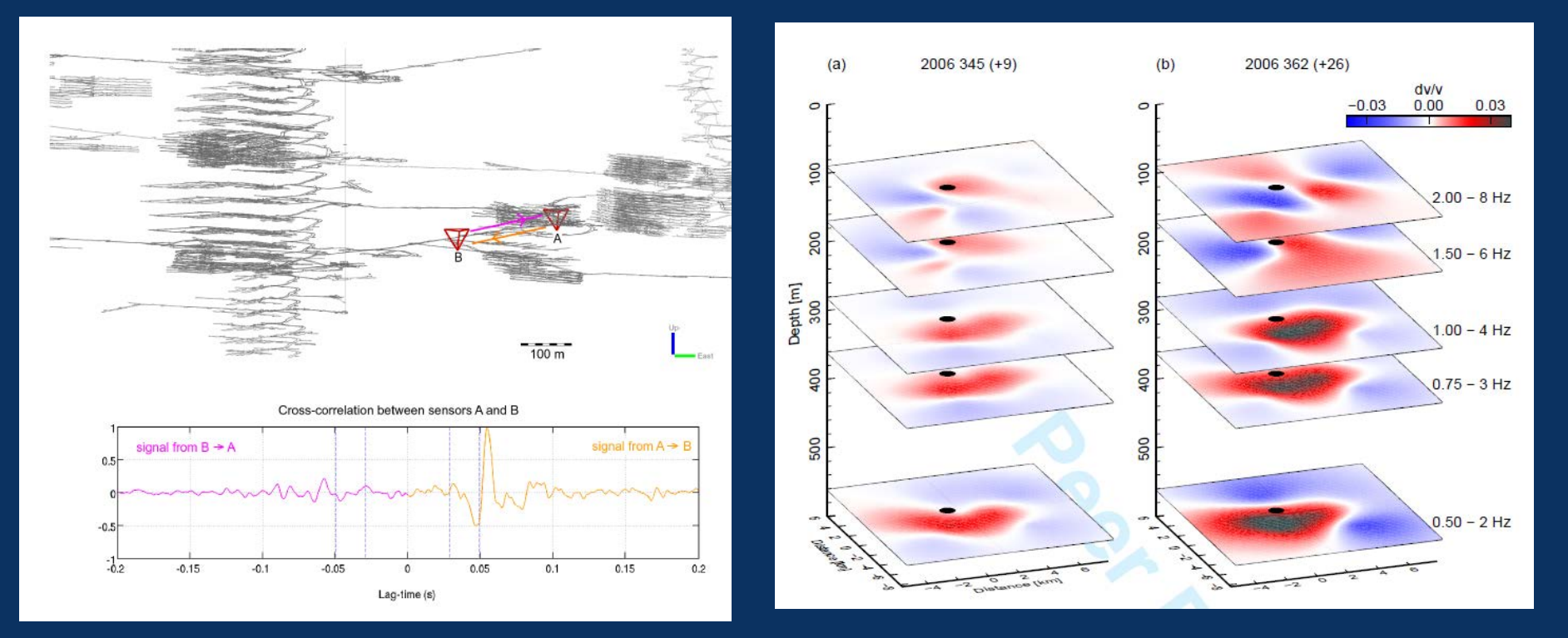

#### Studying climate change??? (Lecocq et al.*, coming soon*):

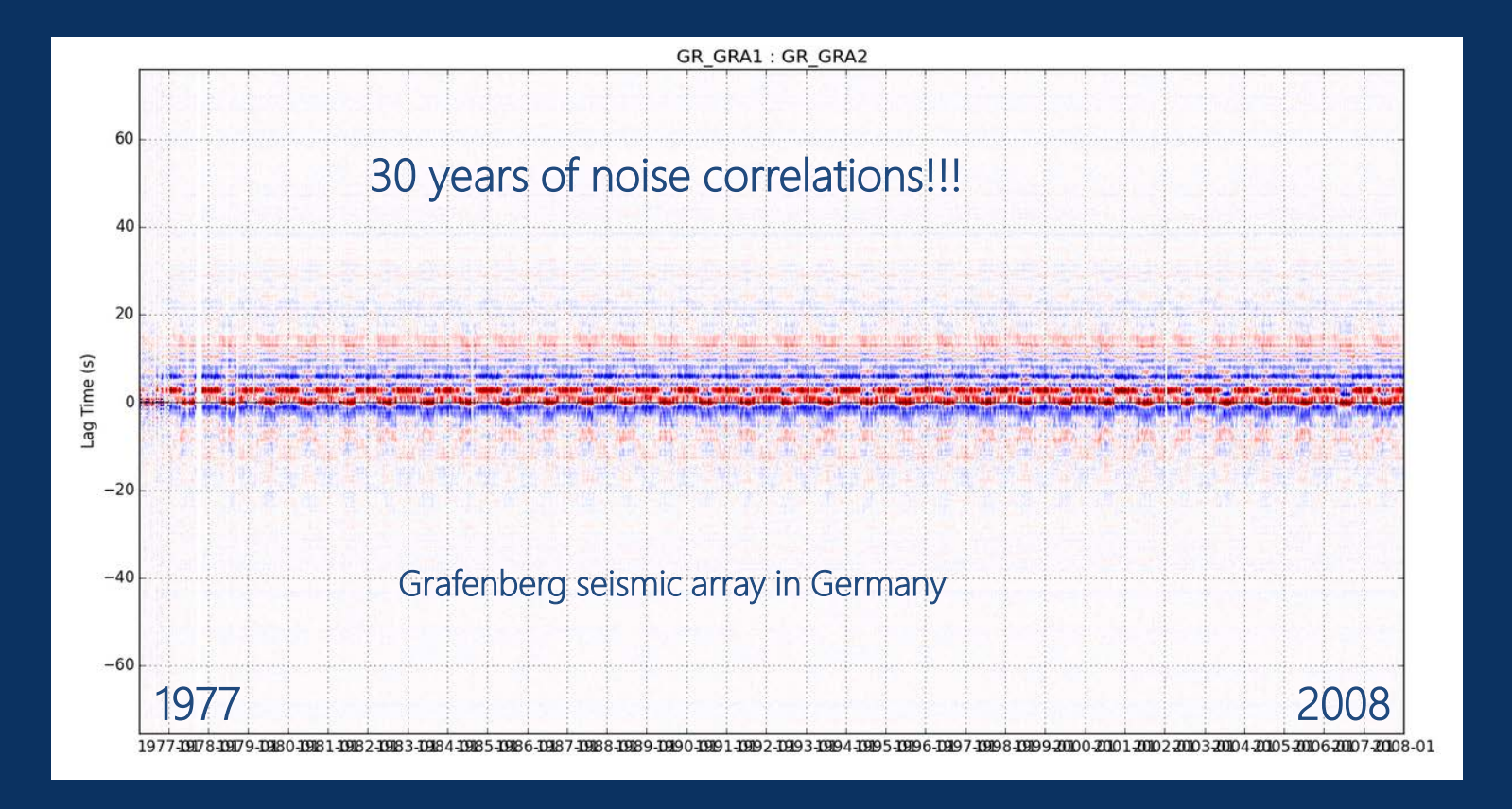

# Ambient seismic noise ([1-50] Hz)

Wind and temperature changes (Hillers and Ben-Zion, *GJI*, 2011)

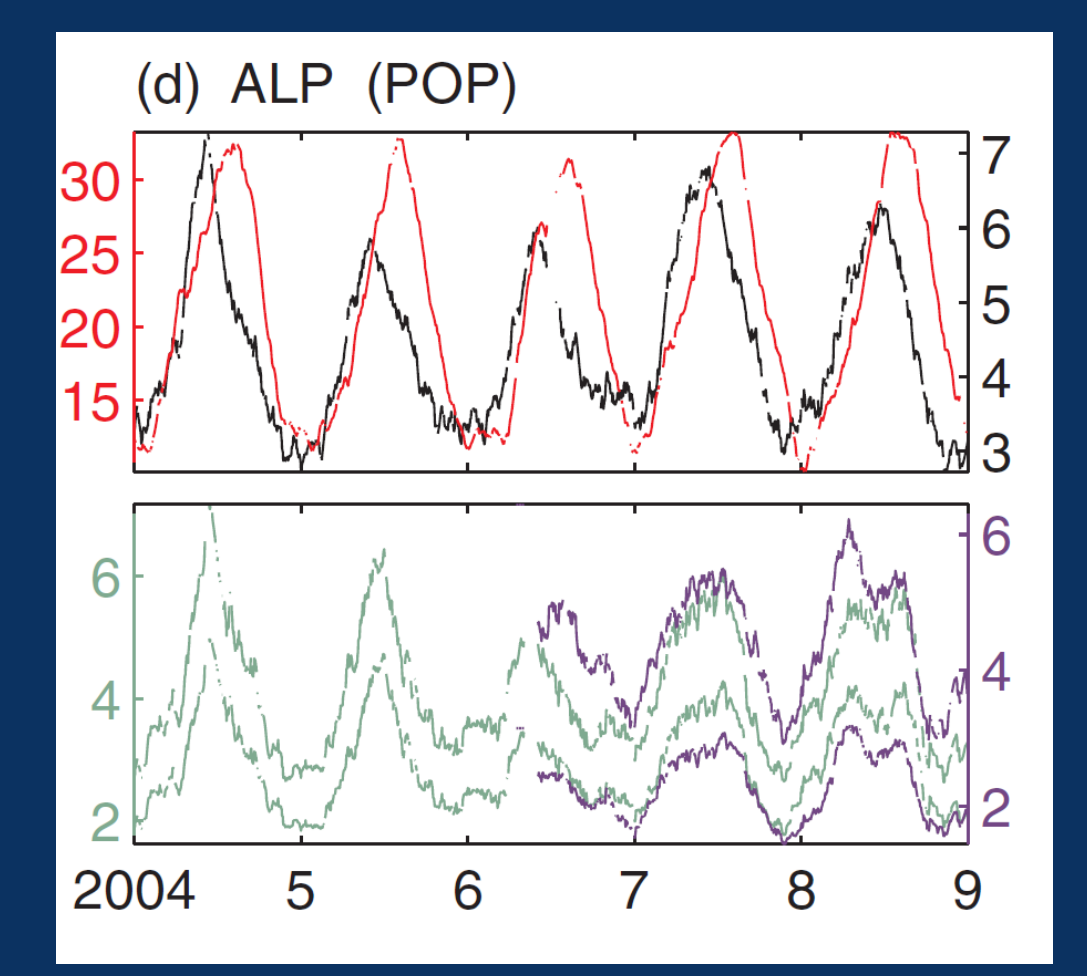

## Ambient seismic noise >100 Hz)

#### Industrial activity (Olivier et al., *Geophysics*, 2015)

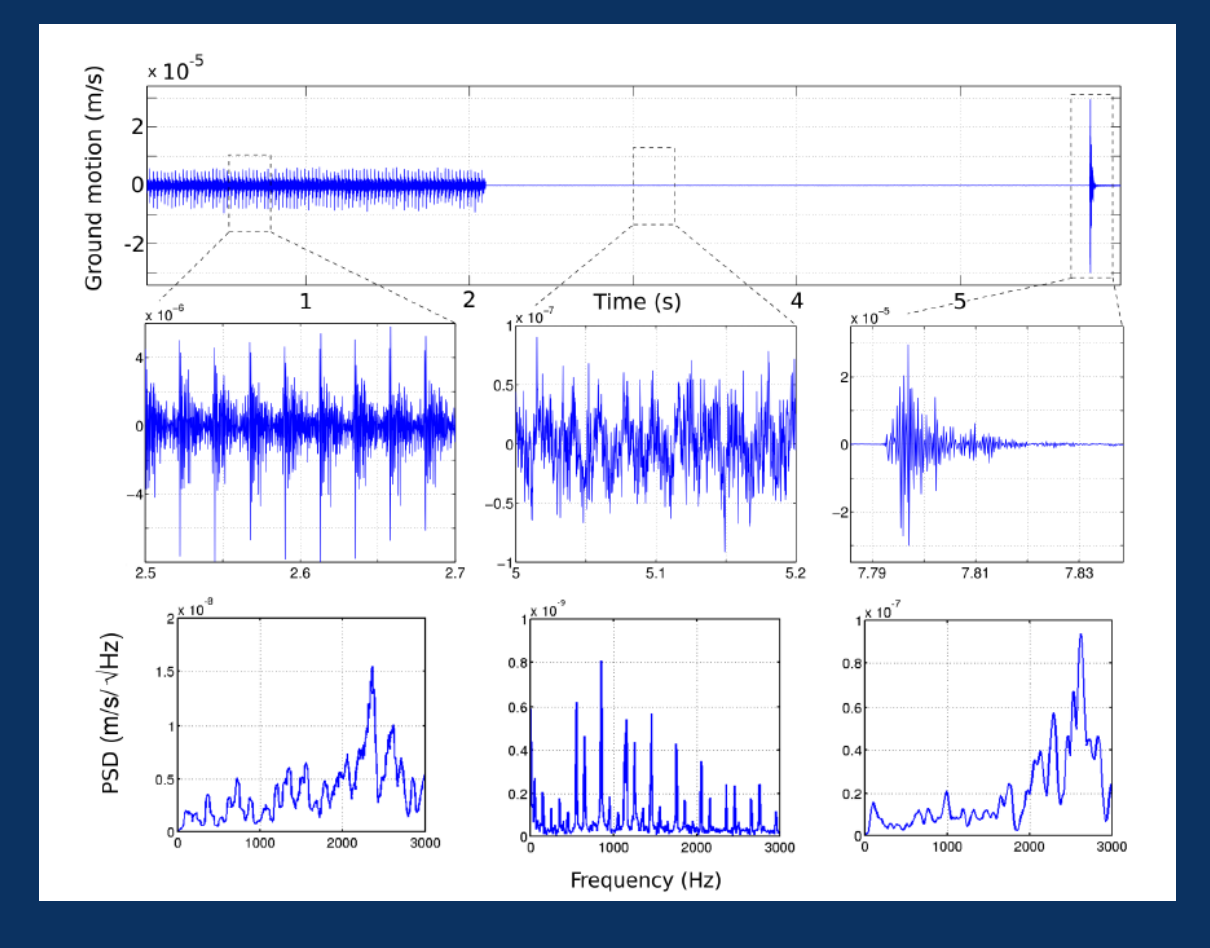

# Towards 4D ?

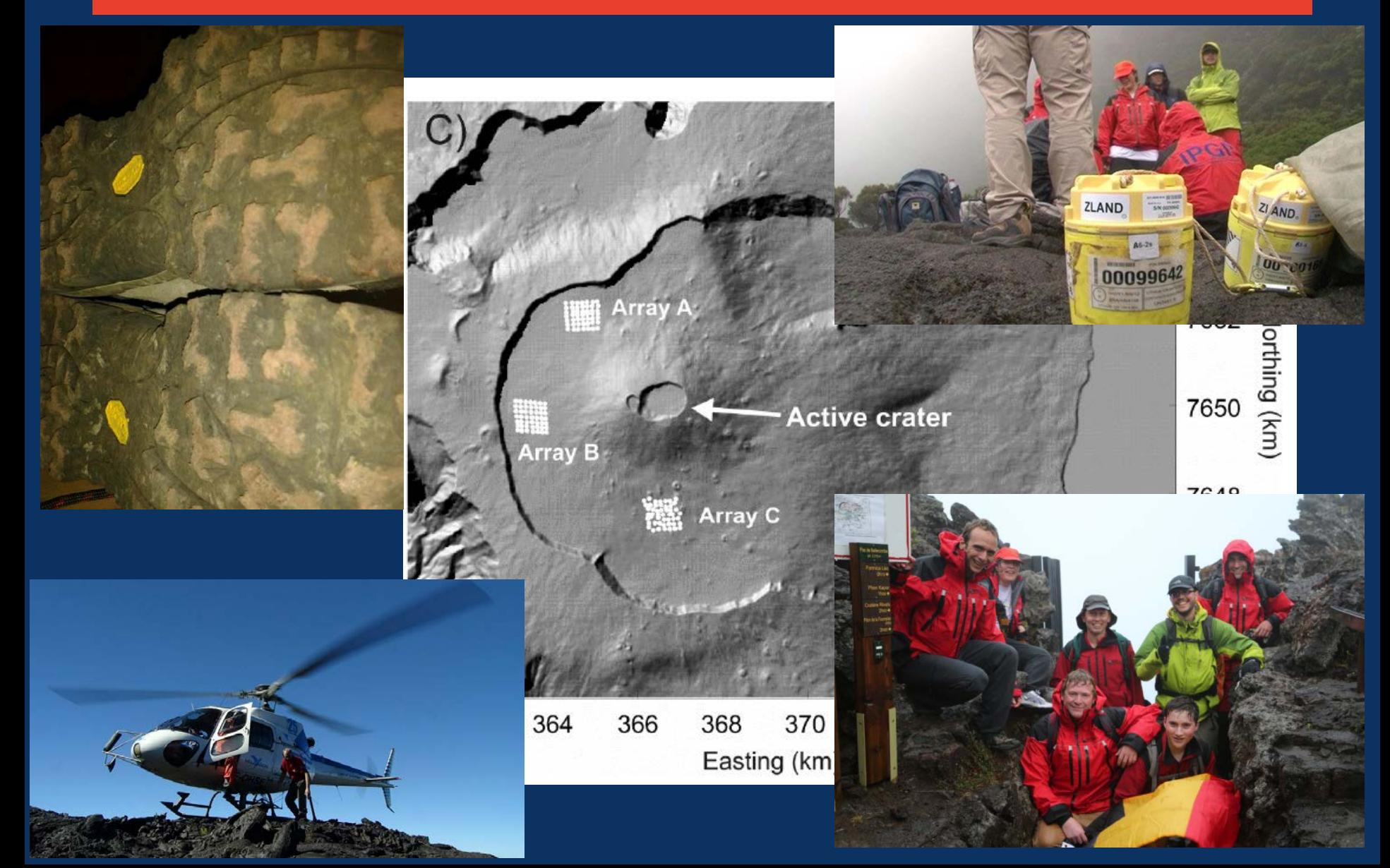

#### **MSNoise**

Not a black box - A new Framework

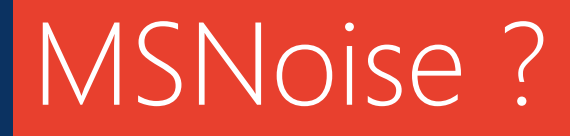

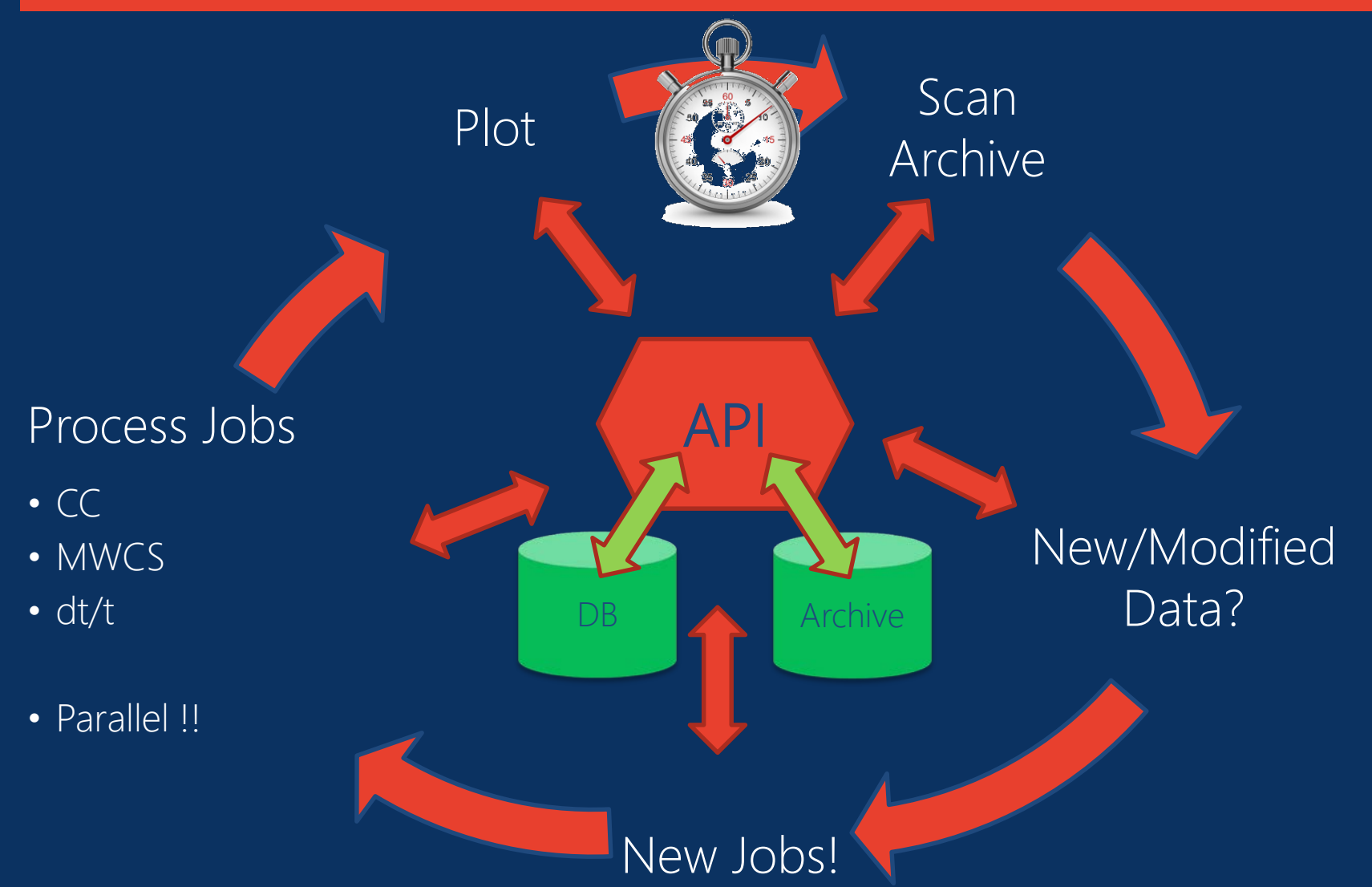

# Who is MSNoise?

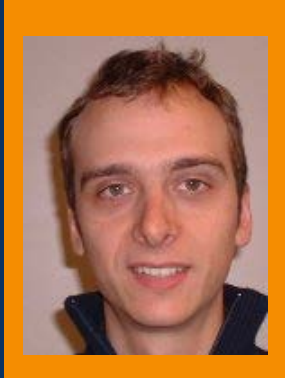

#### Florent Brenguier *Seismologist* Original Author of the

Matlab scripts Learns Python  $\odot$ 

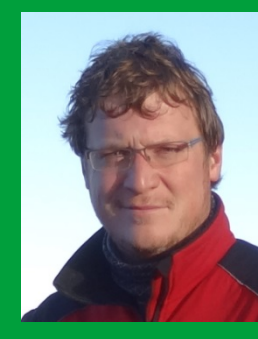

Thomas Lecocq *Seismologist* Main Developer Applies on intraplate EU and volcanoes

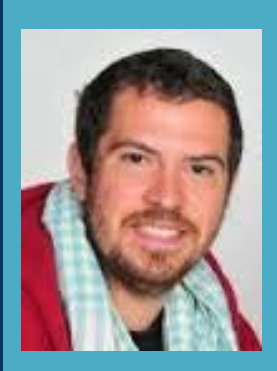

Corentin Caudron *VolcanoSeismologist* Used MSNoise for his PhD Thesis on Kawah Ijen Develops new modules

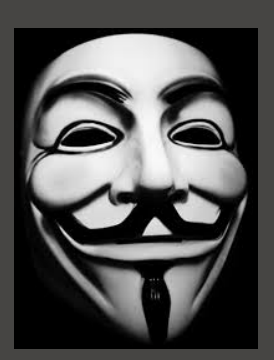

You !

Let us know !

# Original Objectives of MSNoise

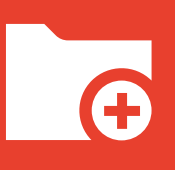

#### Prepare a Software Package

to measure seismic velocity changes continuously A whole workflow in a single language: Python

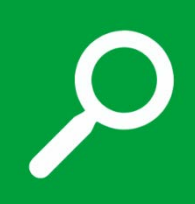

Automatically search/find new/modified data in archives Adapts to current archive format and structure No duplication of data

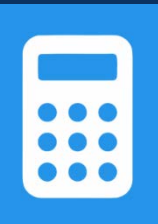

Process only what is needed

Cross Correlate new data Compare daily stacks with a reference Estimate dv/v every day

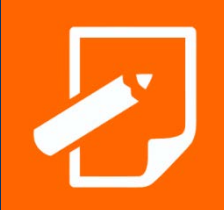

Reporting & API Clear readable outputs Extensible framework with central API

# $MSNoise 1.0 \rightarrow 1.2.x$

Not a regular Python Package !

- It doesn't have a setup.py file.
- It should not be installed in the lib/site-packages folder of the current python installation.
- It will create folder within its root folder (CROSS\_CORRELATION, STACKS, MWCS, DTT folders).

Thus:

• To be installed in a folder that is writable to the user.

# Major Drawbacks of MSNoise

General Python knowledge is low but it's getting better!

Databases are scary!

MSNoise  $1.0 \rightarrow 1.2.x$ :

Whole set of .py in one folder Loads of scripts to launch One per step Plots not easy to do No export functions

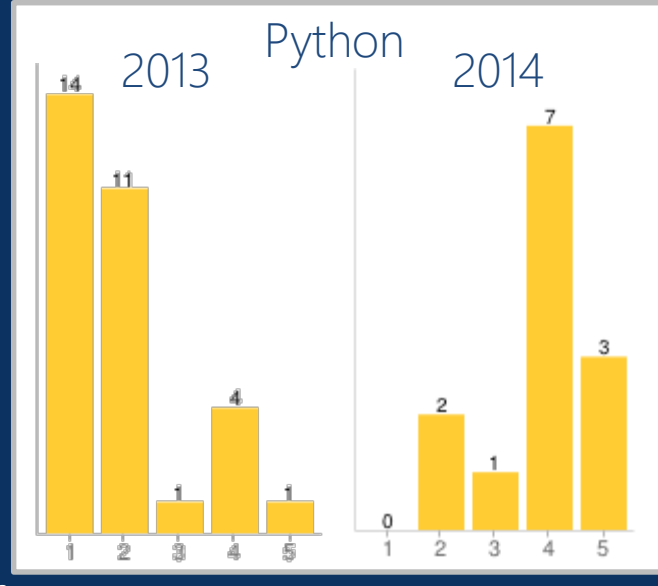

# $MSNoise 1.3 \rightarrow$

It's a Python Package !

- It does have a setup.py file.
- It should be installed in the lib/site-packages folder of the current python installation.
- It will create folder within the **current** folder (CROSS\_CORRELATION, STACKS, MWCS, DTT folders).

Thus:

• A single MSNoise install for all users !

# A single *msnoise* command !

C:\Users\thomas>msnoise --help Usage: msnoise-script.py [OPTIONS] COMMAND [ARGS]...

#### Options:

-t, --threads INTEGER Number of threads to use (only affects modules that are designed to do parallel processing) --help Show this message and exit.

#### Commands:

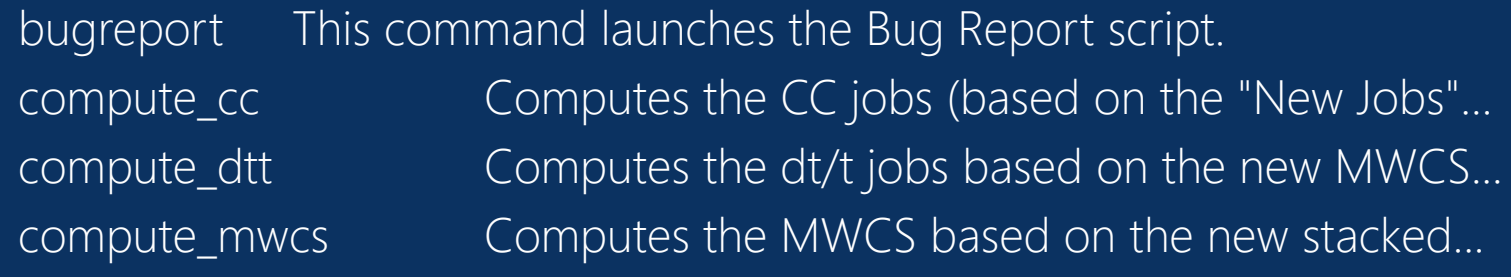

…

### MSNoise in the Real World

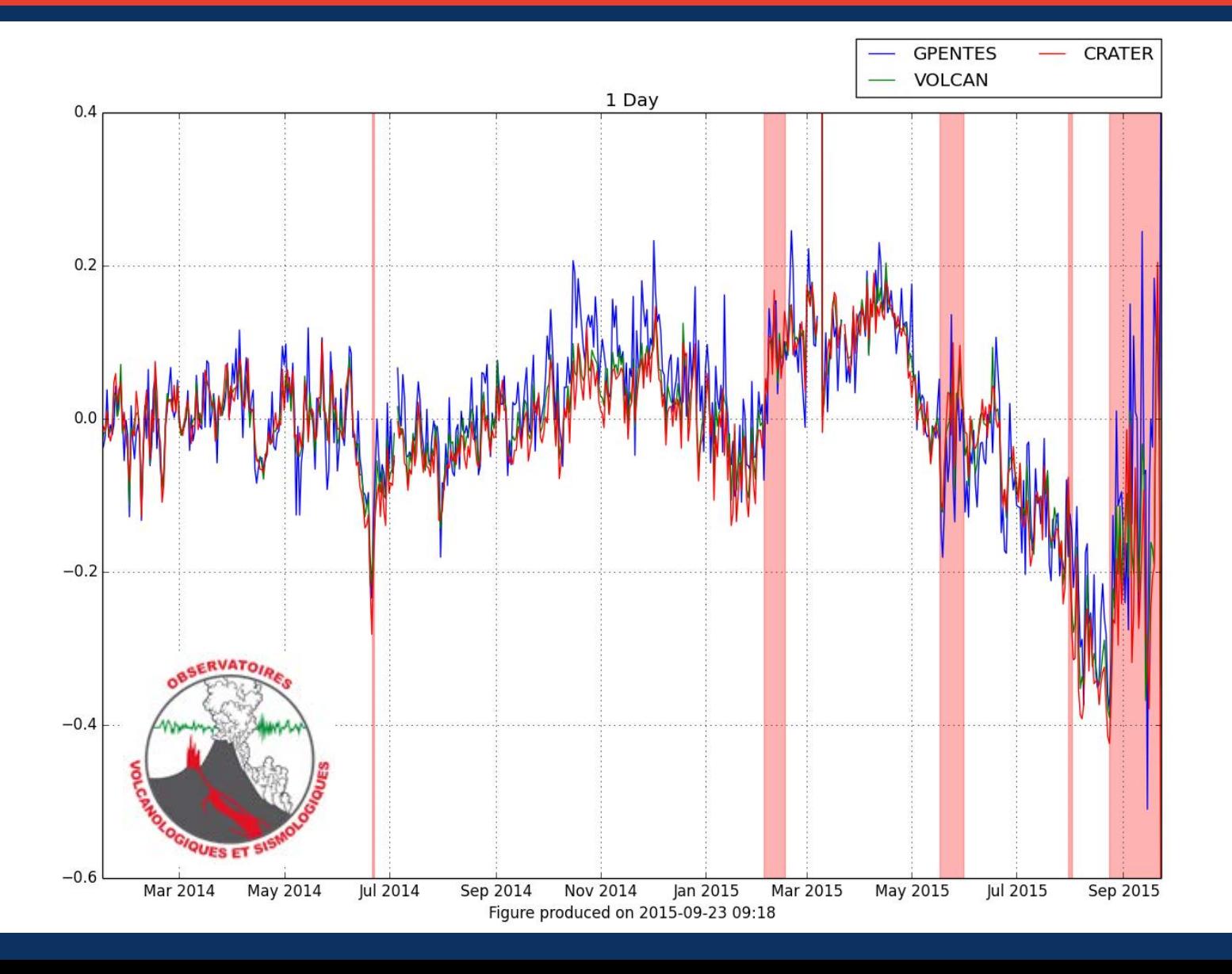

# MSNoise in the Real World

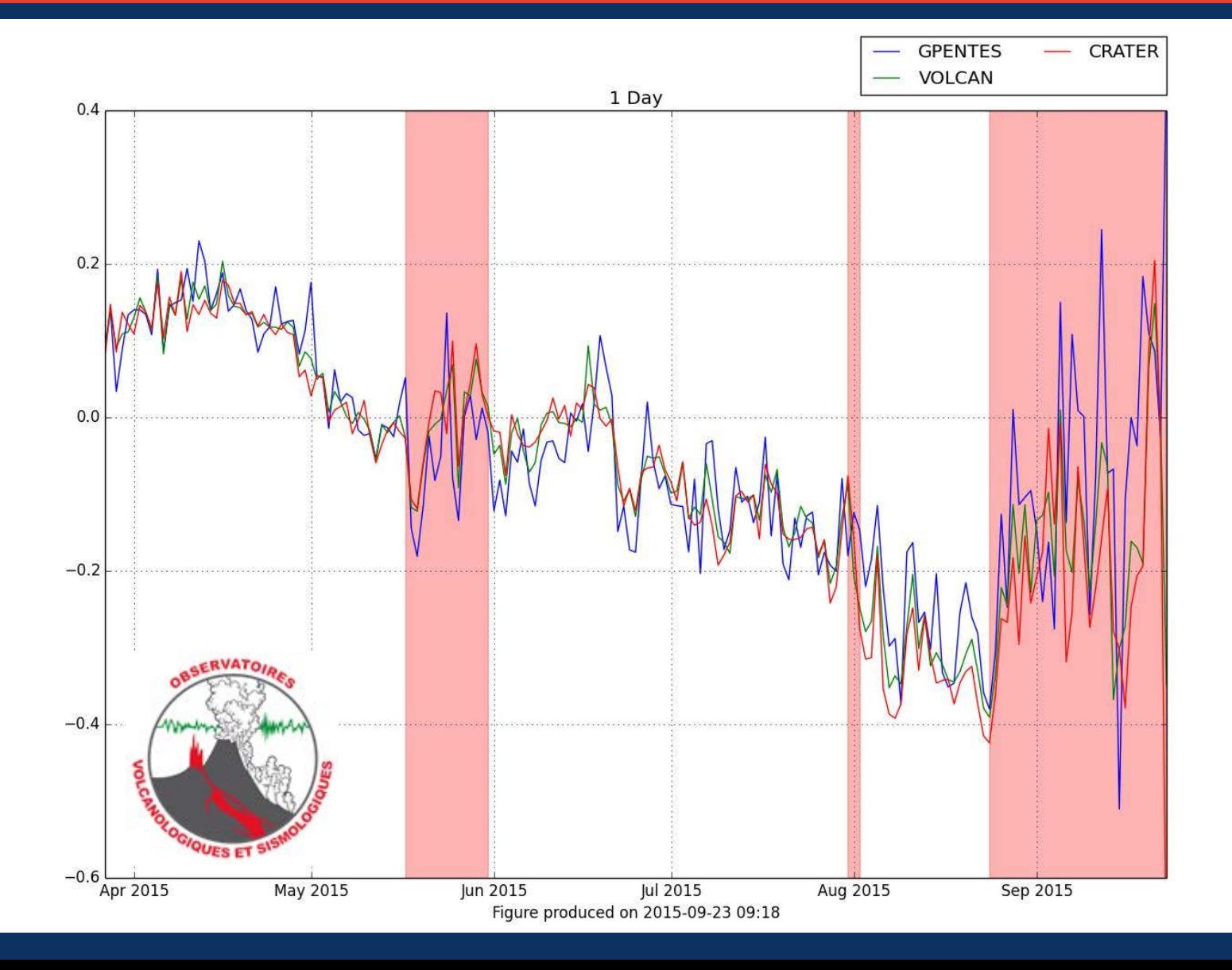

### Not only « Real Time »

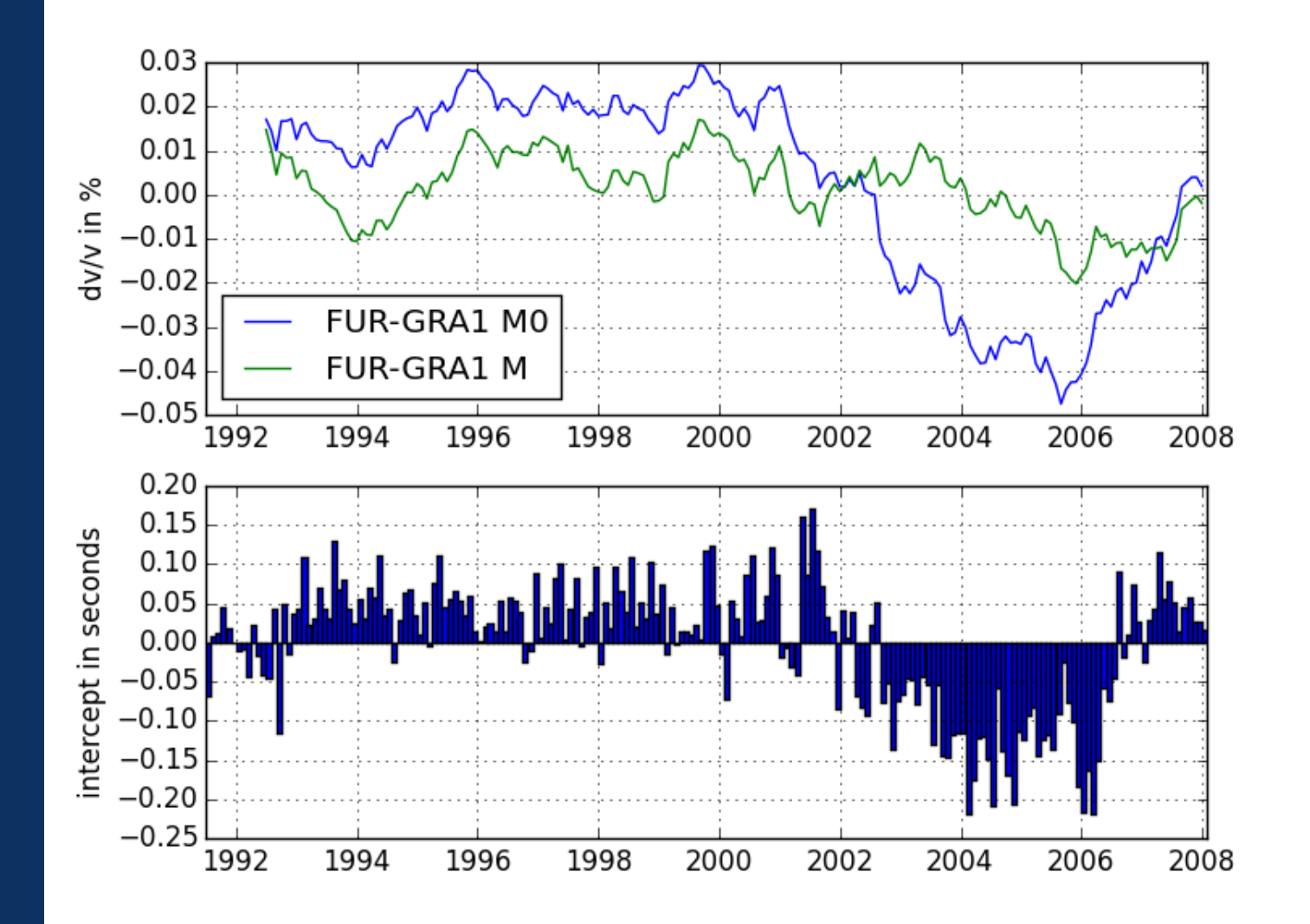

# **Extending MSNoise**

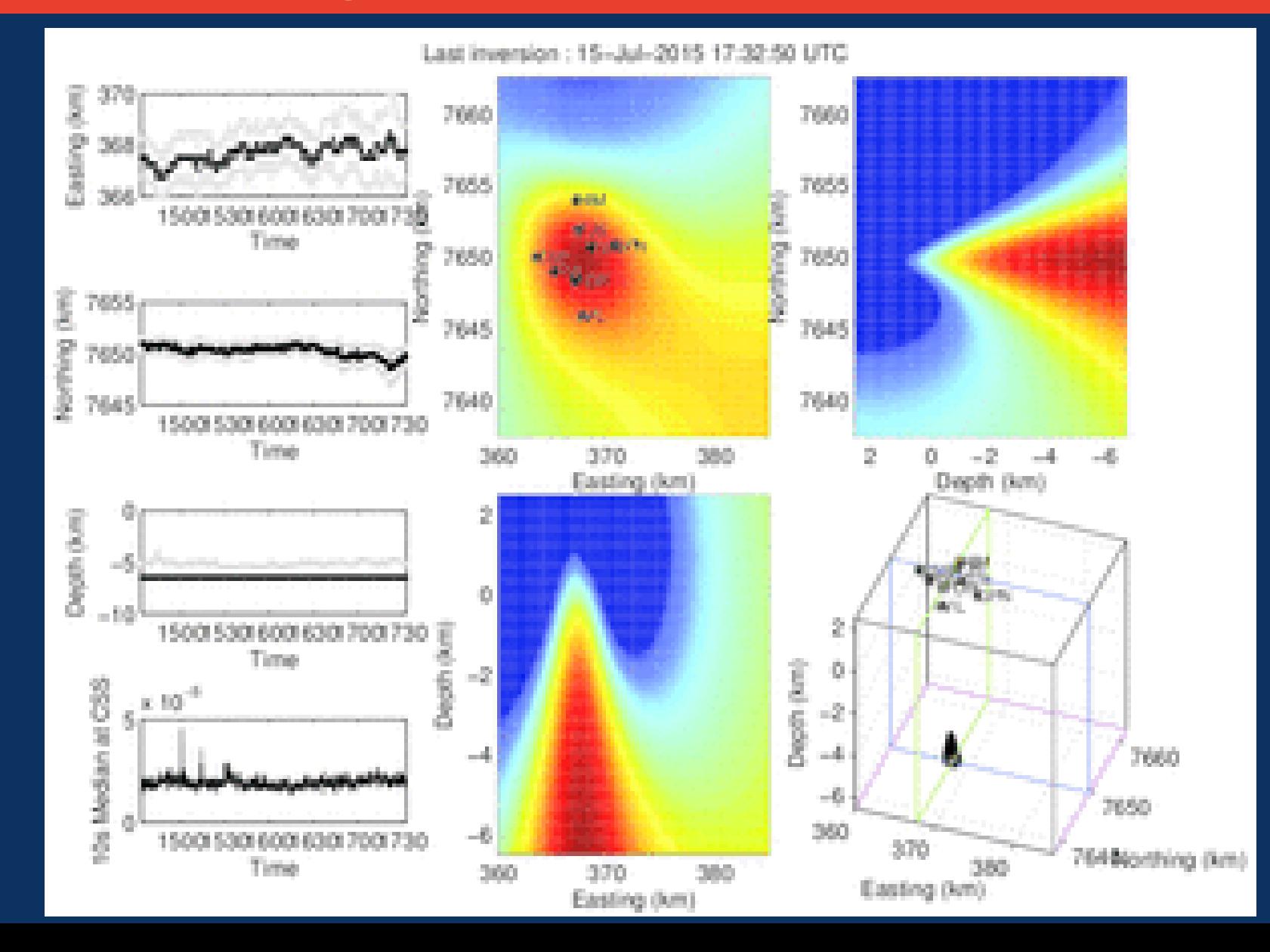

# Body Waves, but?

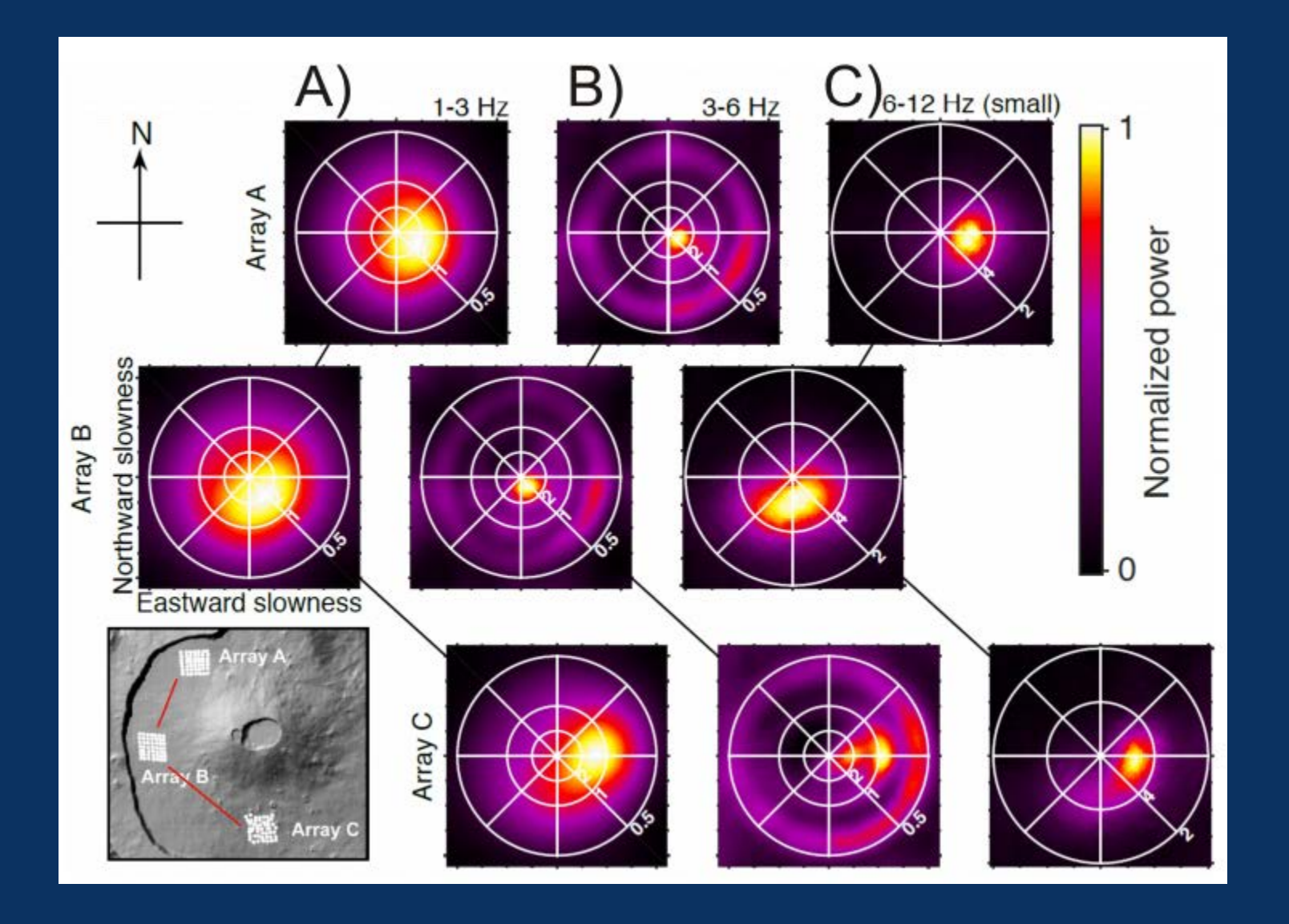

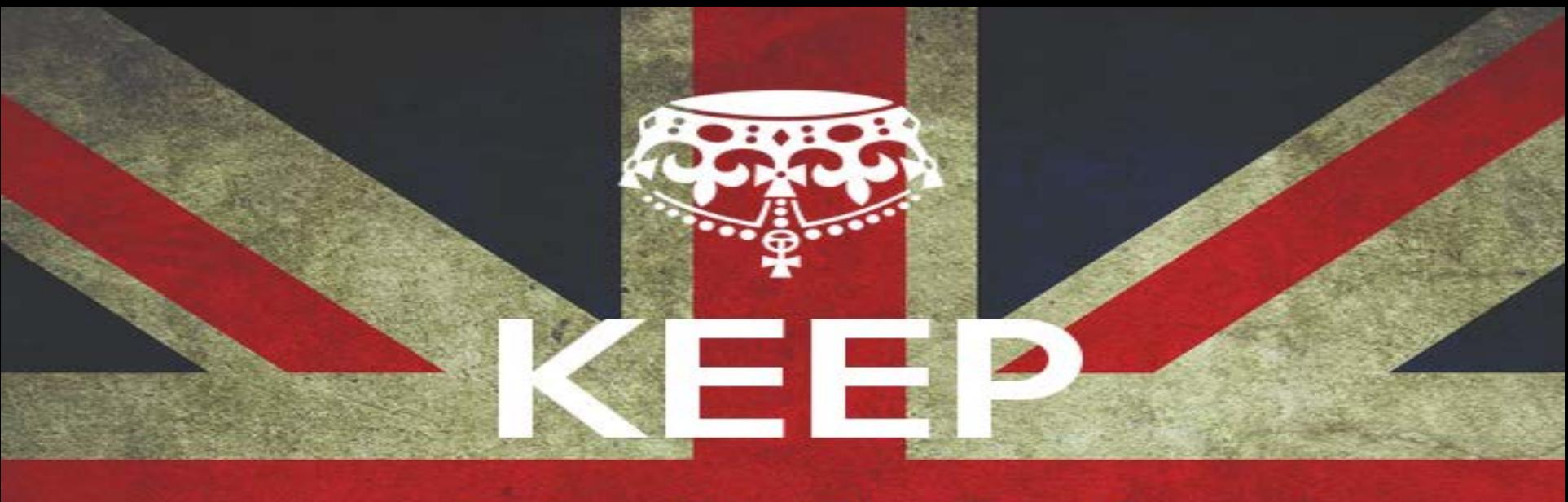

# CALM AND

MAKE SOME

MS NOISE.ORG